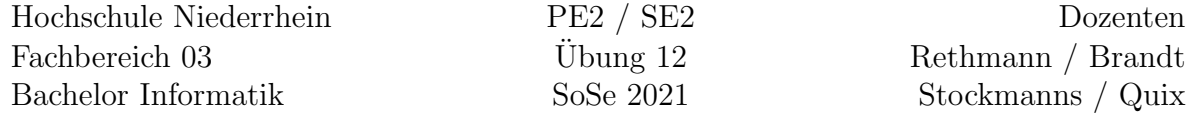

## Entwurfsmuster in C++

## Lernziele

Hier sollen einzelne *Entwurfsmuster* aus dem Bereich Verhalten vertieft und in C++ umgesetzt werden.

## Aufgabe 12: (Zustand)

Gegeben sei ein Getränkeautomat, der die Auswahl zwischen 3 Getränken bietet: Kaffee, Suppe und Limonade. Die Getränke kosten unterschiedlich viel Geld, evtl. ist eine Getränkeart nicht mehr verfügbar. Der Automat akzeptiert Münzen im Wert von 5c, 10c, 20c, 50c, 1e und 2e sowie Geldscheine im Wert von 5e, 10e und 20e, Ruckgeld wird erstat- ¨ tet. Beim Rückgeld können Sie davon ausgehen, dass immer genügend Münzen vorhanden sind.

Implementieren Sie ein interaktives Programm in C++, mit dem der Kauf eines Getränks simuliert werden kann. Der Getränkeautomat soll mittels des Zustandsmusters implementiert werden. Die Benutzeroberfläche kann wie folgt aussehen:

Zustand: bereit (1) Kaffee: 60c (2) Suppe: 78c (3) Limonade: 45c ------------------- Ihre Auswahl?

Nach der Auswahl eines Getränks wird der aktuelle Zustand und der zu zahlende Betrag angezeigt:

Zustand: geldeinwurf noch zu zahlen: 37c Ihre Eingabe?

Auf jeder Ebene soll ein Abbruch möglich sein. Erstellen Sie zu Ihrer Implementierung ein UML-Klassendiagramm sowie ein Sequenzdiagramm, aus dem der Ablauf beim Zustandswechsel hervorgeht.

## Zusatz-Aufgabe Z11: (Beobachter)

Erweitern Sie den Heap aus Aufgabe 4. Es soll möglich sein, Beobachter bei dem Heap anund abzumelden und die Besucher über Änderungen am Heap zu unterrichten.

Schreiben Sie ein Klasse Logger, der alle Änderungen (insert und extractMin) am Heap in einer Datei protokolliert. Erstellen Sie ferner eine Klasse Counter, der die Anzahl der Anderungen zählt. Beide Klassen sollen als Beobachter beim Heap angemeldet werden.